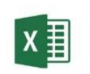

POWER QUERY MICROSOFT EXCEL

czas trwania: 16 godzin (2 dni)

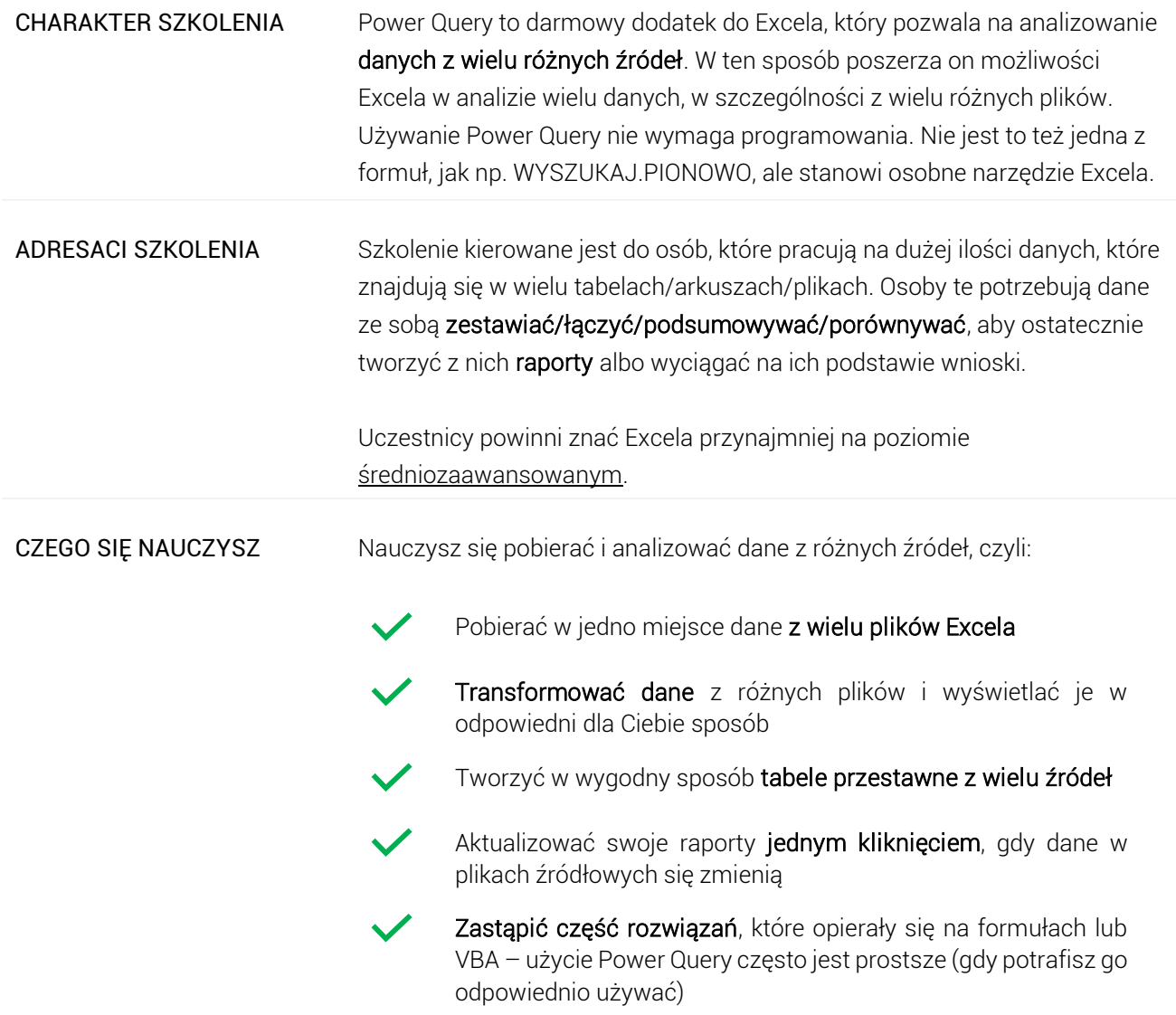

# Program szkoleniowy

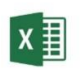

**Microsoft Excel - Power Query**

16 h dydaktycznych (12 h zegarowych)

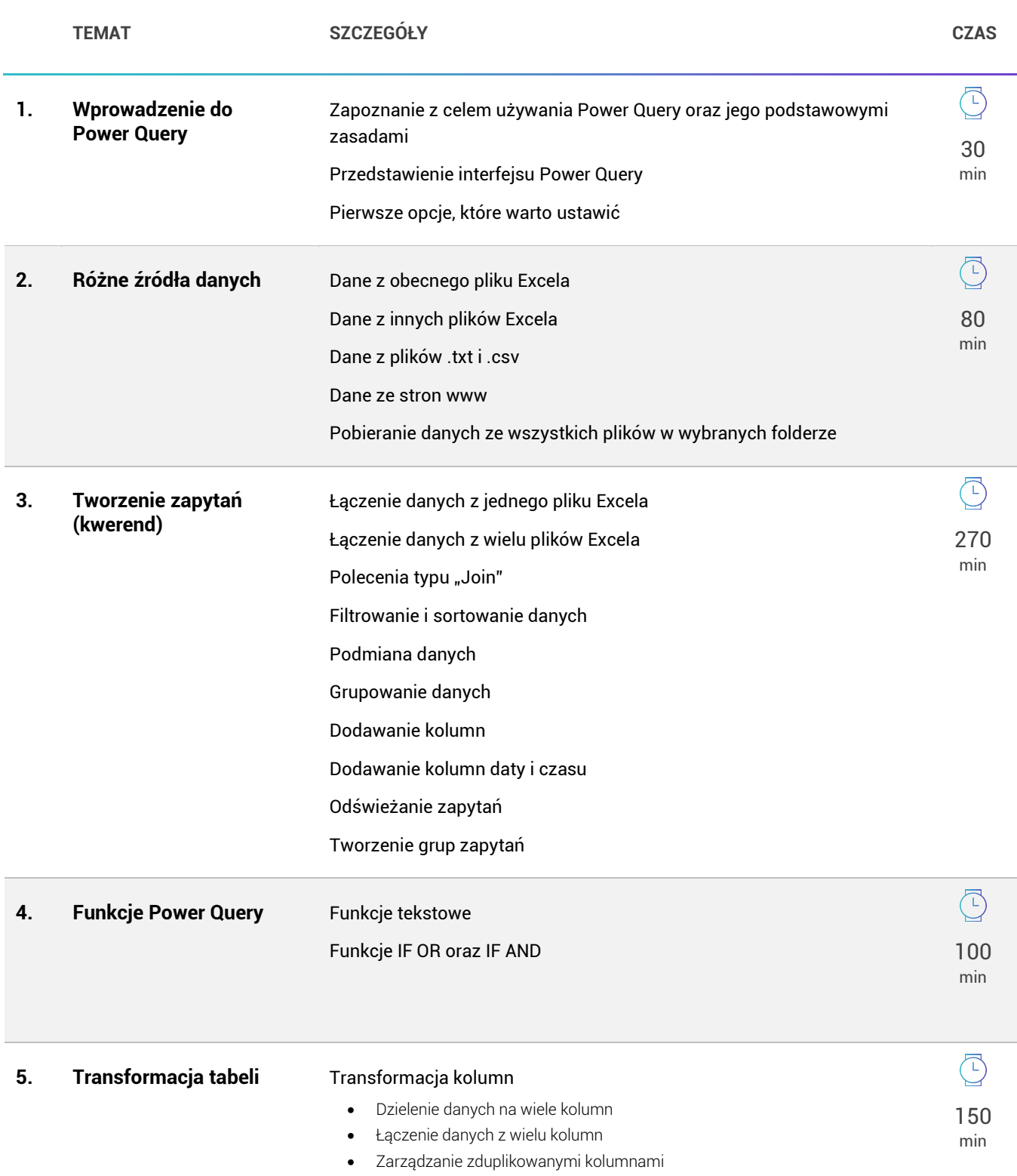

90 min

 $\Gamma$ 

• Kolumna warunkowa, której zawartość zależy od danych w innych kolumnach

## Transformacja wierszy

- Traktowanie pierwszego wiersza jako nagłówka
- Usuwanie zduplikowanych wierszy
- Grupowanie wierszy

# **6. Transformacja danych** Dane liczbowe

- Wykonywanie operacji matematycznych na importowanych liczbach
- Zaokrąglanie liczb

#### Dane dat

• Wyodrębnianie elementów daty (np. rok, miesiąc, kwartał, dzień, dzień tygodnia, itp.)

## Dane tekstowe

- Zmiana wielkości znaków
- Wyodrębnianie fragmentów tekstu

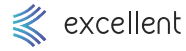